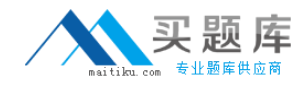

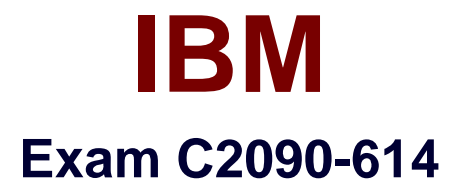

# **DB2 10.1 Advanced DBA for Linux UNIX and Windows**

**Version: 6.0**

**[ Total Questions: 108 ]**

[http://www.maitiku.com QQ:860424807](http://www.maitiku.com)

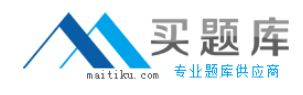

# **Topic break down**

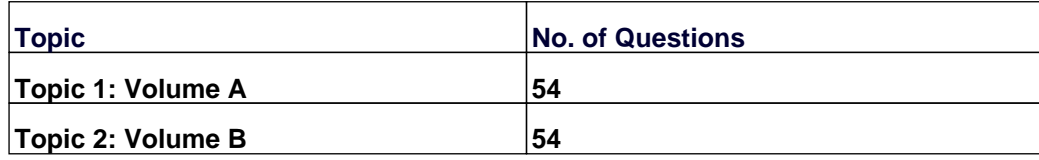

## **Topic 1, Volume A**

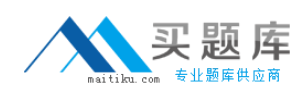

## **Question No : 1 - (Topic 1)**

In which situation would you NOT use a redirected restore?

- **A.** To redefine the paths of a defined storage group.
- **B.** To move table space containers onto different physical devices.
- **C.** To restore a backup image from one operating system to another.
- **D.** To restore a backup image to a target machine that is different from the source machine.

#### **Answer: C**

**Question No : 2 - (Topic 1)**

What is the preferred method for reclaiming unused storage in a DMS table space?

**A.** Perform an ALTER TABLESPACE...REDUCE operation.

**B.** Perform a REORG on each table within the table space, then perform an ALTER TABLESPACE...REDUCE operation.

**C.** Perform an ALTER TABLESPACE...LOWER HIGH WATER MARK operation, and then an ALTER TABLESPACE...REDUCE operation.

**D.** Perform a REORG on each table within the table space, then perform an ALTER TABLESPACE...LOWER HIGH WATER MARK operation.

**Answer: C**

#### **Question No : 3 - (Topic 1)**

Consider the following statement:

SELECT lastname, job, workdept FROM employee e, department d WHERE e.workdept = d.deptno AND d.deptname = 'SOFTWARE SUPPORT' ORDER BY lastname

Which indexes should be created for optimal query performance?

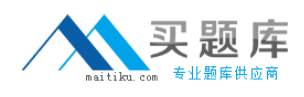

#### IBM C2090-614 : Practice Test

**A. CREATE INDEX emp\_idx ON employee (workdept);** CREATE INDEX dept\_idx ON department (deptno); **B.** CREATE INDEX emp\_idx ON employee (workdept) CLUSTER; CREATE INDEX dept idx ON department (deptname, deptno); **C.** CREATE INDEX emp\_idx ON employee (workdept, lastname, job); CREATE INDEX dept idx ON department (deptname, deptno); **D.** CREATE INDEX emp\_idx ON employee (lastname, job, workdept) CLUSTER; CREATE INDEX dept\_idx ON department (deptname);

**Answer: C**

## **Question No : 4 - (Topic 1)**

A table named SALES was created as follows:

CREATE TABLE sales (order date DATE, order id INT) IN ts1, ts2, ts3, ts4 PARTITION BY RANGE (order date) (STARTING '2012-01-01' ENDING '2012-12-31' EVERY 3 MONTHS)

Assuming all table spaces required already exist, which statement(s) must be executed to add a new partition that already contains data for the first quarter of 2013 to the SALES table and leave the table accessible?

**A.** ALTER TABLE sales ADD PARTITION part\_2013q1 STARTING ('01/01/2013') ENDING ('03/31/2013') IN ts5; **B.** ALTER TABLE sales ATTACH PARTITION part 2013q1 STARTING ('01/01/2013') ENDING ('03/31/2013') FROM TABLE q12013\_sales; **C.** ALTER TABLE sales ADD PARTITION part\_2013q1 STARTING ('01/01/2013') ENDING ('03/31/2013') IN ts5; SET INTEGRITY FOR sales IMMEDIATE CHECKED; **D.** ALTER TABLE sales ATTACH PARTITION part 2013q1 STARTING ('01/01/2013') ENDING ('03/31/2013') FROM TABLE q12013\_sales; SET INTEGRITY FOR sales IMMEDIATE CHECKED;

#### **Answer: D**

**Question No : 5 - (Topic 1)**

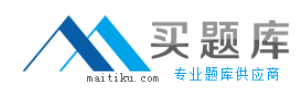

Which Workload Manager (WLM) objects can the COLLECT ACTIVITY DATA clause be used with?

- **A.** Data class, work class, and a limit
- **B.** Data class, action class, and a threshold
- **C.** Service subclass, action class, and a limit
- **D.** Service subclass, work class, and a threshold

#### **Answer: D**

# **Question No : 6 - (Topic 1)**

Which statement about dropped table recovery is correct?

**A.** Multiple dropped tables can be recovered with a single table space-level restore operation.

**B.** By default, the DROPPED TABLE RECOVERY option is off when a new table space is created.

**C.** The dropped table recovery feature lets you recover only dropped table data with a database-level restore operation.

**D.** For a dropped table to be recoverable, the table space in which the table resides must have the DROPPED TABLE RECOVERY option turned on.

#### **Answer: D**

## **Question No : 7 - (Topic 1)**

A DB2 9 database named MYDB that does not use automatic storage was migrated to DB2 10.1. When will a default storage group be defined for this database?

**A.** The first time the database is accessed after the migration.

**B.** The first time the CREATE STOGROUP statement is executed.

**C.** When the ALTER DATABASE mydb CONVERT statement is used to convert the database to an automatic storage database.

**D.** When the ALTER TABLESPACE statement is used to convert the table space that holds the system catalog for the database to automatic storage.

#### **Answer: B**

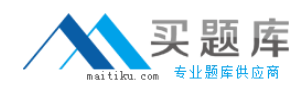

### **Question No : 8 - (Topic 1)**

A database administrator created all of the necessary federated objects for an SQL Server data source in a federated system. Which steps must be performed if the data types of several columns in the SQL Server data source are changed?

**A.** Drop the current data type mapping. Create the new data type mapping. **B.** Drop the nickname to the table. Create the new data type mapping. Recreate the nickname to the table. **C.** Drop the current data type mapping. Create the new data type mapping. Drop the nickname to the table. Recreate the nickname to the table. **D.** Drop the current user mapping. Drop the current data type mapping. Create the new user mapping. Create the new data type mapping. Recreate the nickname to the table.

#### **Answer: B**

#### **Question No : 9 - (Topic 1)**

What must you do before an online table space backup operation can be performed?

- **A.** Create a full database backup image.
- **B.** Create one or more tables in the table space.
- **C.** Create an incremental backup image of the table space.
- **D.** Set the DB2\_ENABLE\_ONLINEBKUP registry variable to ON.

#### **Answer: A**

#### **Question No : 10 - (Topic 1)**

Which statement about DB2 Merge Backup is FALSE?

**A.** It can be used to merge offline backups to build full offline table space backups.

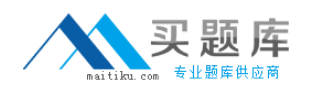

**B.** It can be used to merge SNAPSHOT and TSM tape backup images to create a full database backup image.

**C.** It can be used merge multiple offline database backups to build a cumulative single offline database backup.

**D.** It can be used to merge backups on a machine that is different from the machine where the backup has been created in stand-alone mode.

**Answer: B**

## **Question No : 11 - (Topic 1)**

Which statement about data type mappings is true in a federated system?

**A.** The Oracle DOUBLE data type maps to the DB2 type FLOAT by default.

**B.** Data types can be mapped in both directions between a remote and local data type.

**C.** Cast functions can be pushed down to remote servers even if a counterpart function does not exist there.

**D.** For relational data sources, the degree to which you can override existing data type mappings or create mappings is limited.

## **Answer: B**

## **Question No : 12 - (Topic 1)**

The following statement was used to create a table space named USER\_TMP in a nonpartitioned database: CREATE USER TEMPORARY TABLESPACE user\_tmp MANAGED BY SYSTEM USING (?mnt/fsystem4? ?mnt/fsystem5? Which operation can be performed on the USER\_TMP table space with an ALTER TABLESPACE statement?

- **A.** New storage containers can be added to it.
- **B.** A different buffer pool can be associated with it.
- **C.** A hard limit can be placed on the size to which its storage containers can grow.
- **D.** Its high water mark can be lowered and its size can be reduced to the high water mark.

#### **Answer: B**

## **Question No : 13 - (Topic 1)**

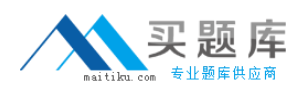

Which monitoring tool can be used to obtain stripe set information for database managed storage table spaces?

- **A.** The MON\_GET\_CONTAINER table function.
- **B.** The SNAP GET TBSP PART table function.
- **C.** The SNAPTBSP\_RANGE administrative view.
- **D.** The TS\_GET\_CONTAINER administrative view.

### **Answer: A**

# **Question No : 14 - (Topic 1)**

On which two operating systems can DB2 pureScale run? (Choose two.)

- **A.** AIX
- **B.** Linux
- **C.** HP-UX
- **D.** Solaris
- **E.** Windows

**Answer: A,B**

# **Question No : 15 - (Topic 1)**

What must be done to convert an existing table into an Insert-Time-Clustered (ITC) table?

- **A.** Call the ADMIN\_MOVE\_TABLE procedure.
- **B.** Call the ADMIN\_REVALIDATE\_DB\_OBJECTS procedure.
- **C.** Issue a REORG TABLE statement with the ORGANIZE BY INSERT TIME option.
- **D.** Issue an ALTER TABLE statement with the ORGANIZE BY INSERT TIME option.

**Answer: A**

## **Question No : 16 - (Topic 1)**

A table space creation operation was unsuccessful because DB2 failed to allocate a container in a path. Which diagnostic tool can be used to help resolve the problem?